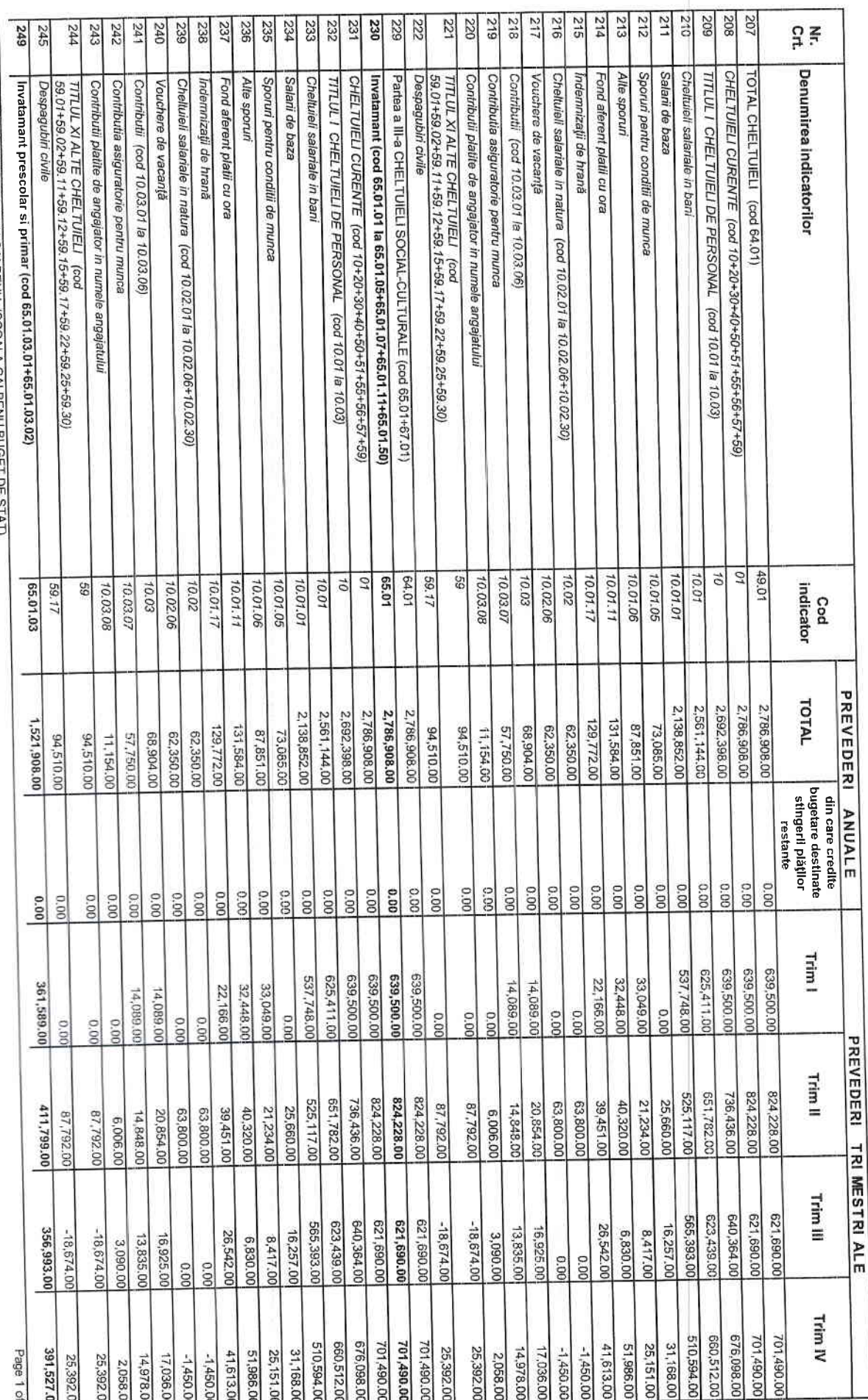

## ROMANIA<br>JUDETUL: BRĂILA<br>UNITATEA: SC GIMNAZIALA TOMA TAMPEANU GALBENU - CIF: 17378923 BUGET DE STAT pe anul 2019<br>Rectificare din data '16.12.2019' pt. 'Rec. 15 din '16.12.2019' - Buget de Stat

Lei

SC GIMNAZIALA TOMA TAMPEANU GALBENU (SCOALA GALBENU BUGET DE STAT)

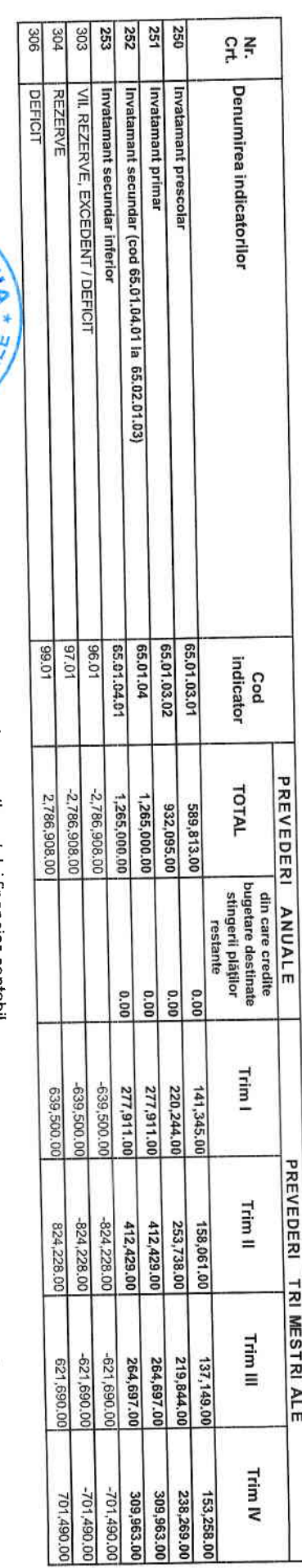

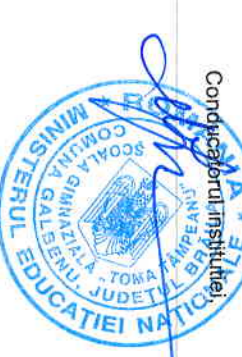

## Conducatorul compartimentului financiar-contabil,

Page 2 of